## **Warming up tasks for all learners in the first week**

Some of the tasks you can do one after the other – with some tasks you have to wait for an answer from your tutor or your partner(s).

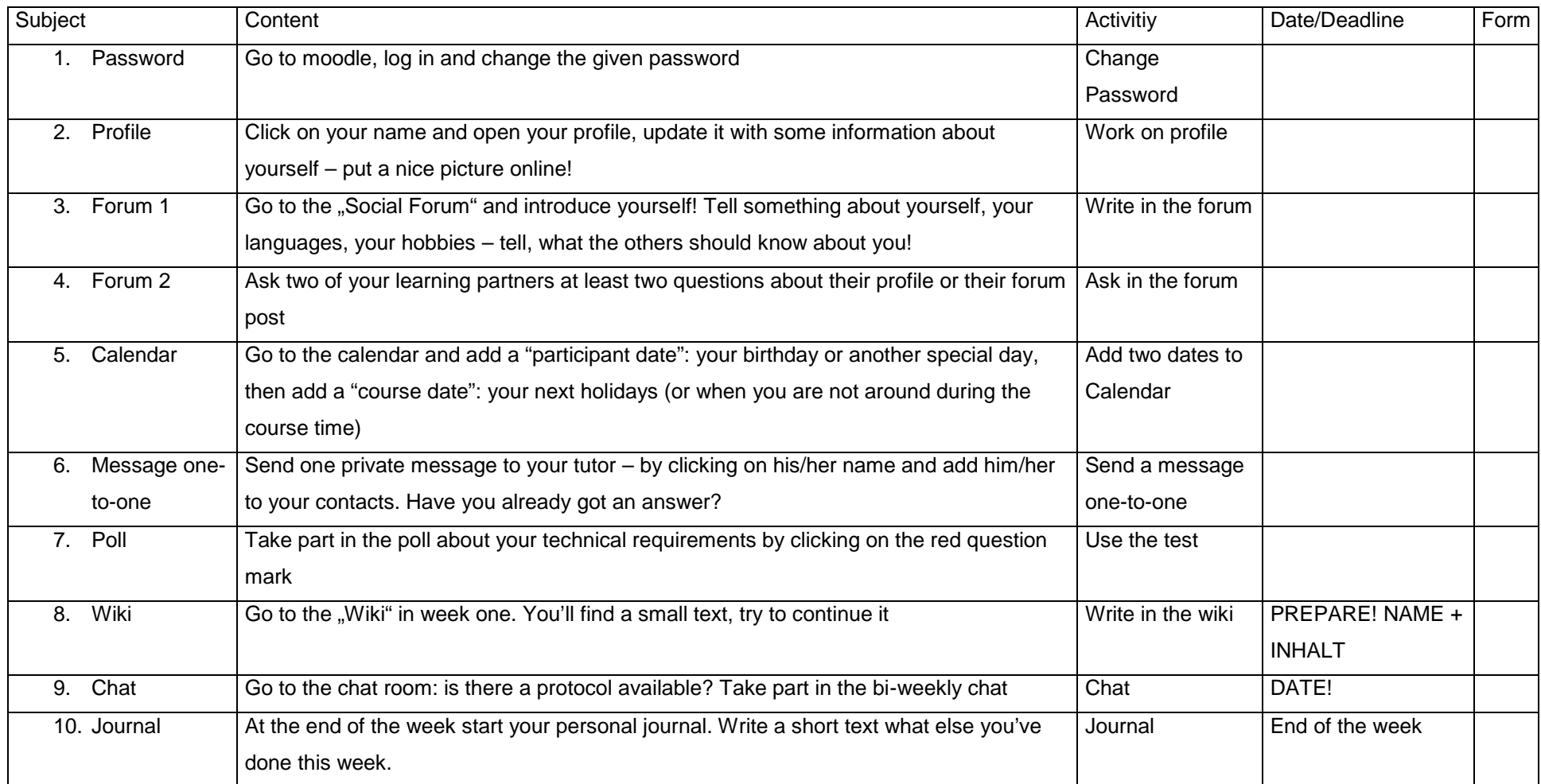